## KRA-R ONLINE PROFESSIONAL DEVELOPMENT USER GUIDE

To become certified to administer the KRA-R, you must successfully complete ALL of the following requirements:

- 1. Complete **Online KRA Training Modules 1 through 6** and complete and pass **Content Assessment**
- 2. Attend **Live Virtual Session**
- 3. Complete and pass **Simulation Exercise**

## **Directions to access the online professional development.**

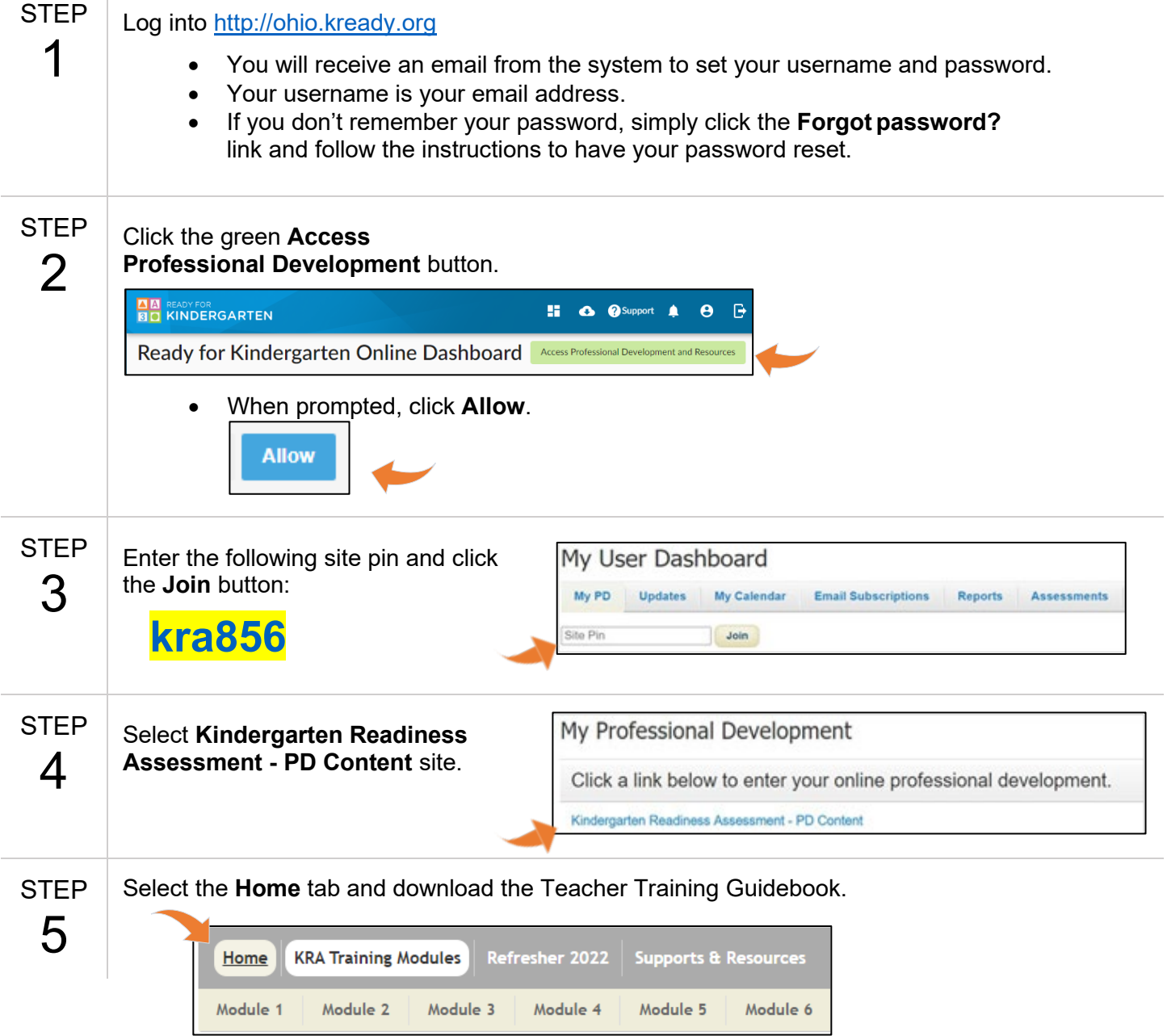

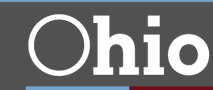

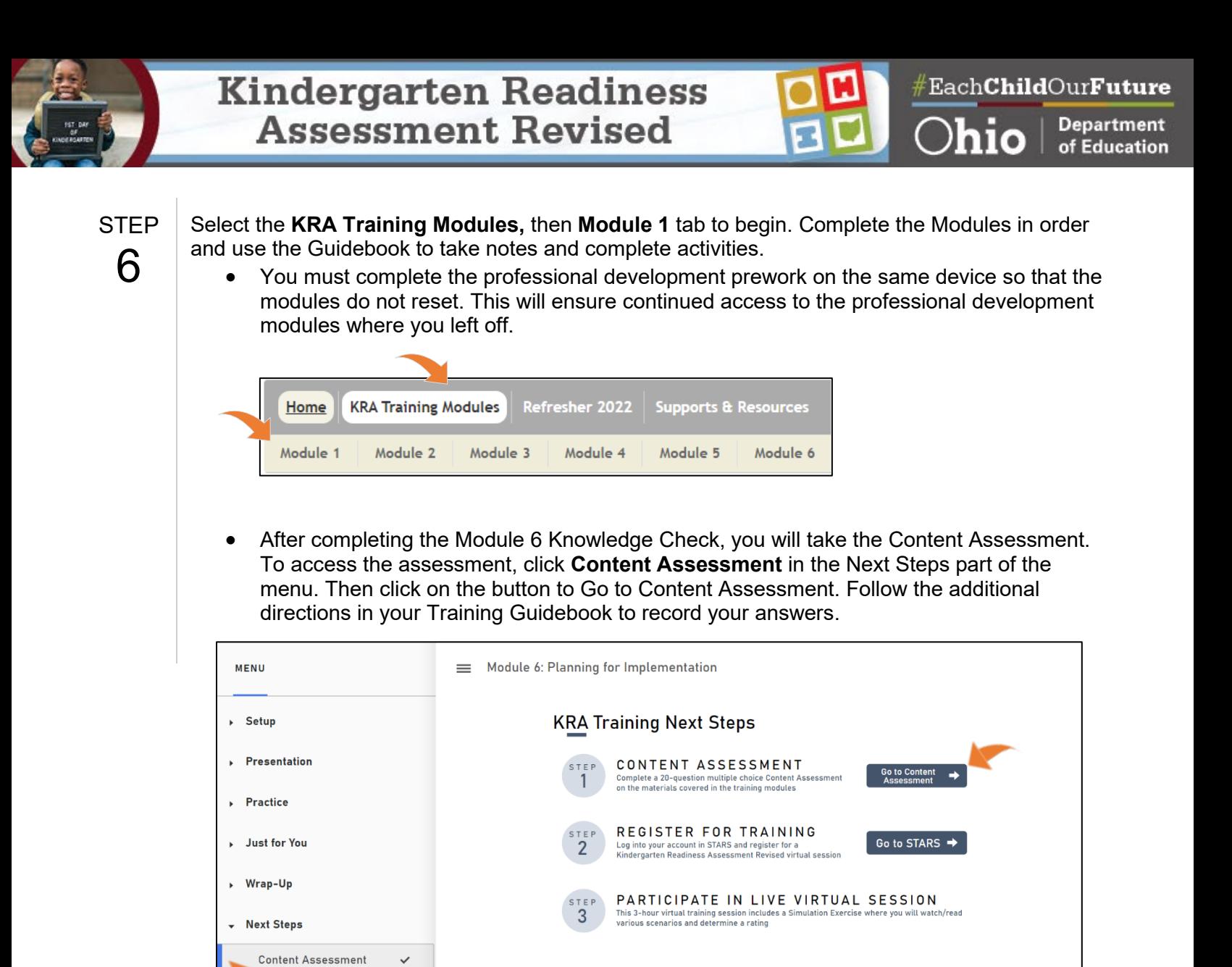

![](_page_1_Picture_2.jpeg)

උ к CC)  $\zeta$  PREV

**Department** 

of Education